# 基于基本参数法的 EDXRF 全谱拟合定量算法及其应用

刘明博1,2, 廖学亮2, 程大伟1,2, 倪子月1,2, 王海舟1,2\*

1. 钢铁研究总院, 北京 100081

2. 钢研纳克检测技术股份有限公司, 北京 100081

摘 要 在进行能量色散 X 射线荧光(EDXRF)的解谱操作时, 如果样品中元素含量不高, 单个元素的谱峰 形状在混合样品谱中会保持较好,纯元素谱剥离是一种比较好的解谱方法,同时,在不高的含量范围内,谱 峰强度与元素含量的线性关系保持较好,定量较为准确;但在常量分析中,元素之间会存在较强的吸收增强 效应,并导致混合样品谱中单个元素的贡献与其纯元素谱的形状不一致,因此,用固定形状的纯元素谱剥离 方法就会有较大偏差。同时,吸收增强效应会干扰谱峰强度与元素含量的线性关系,两种因素的叠加,导致 元素定量的不准确,因此,在进行常量分析时,简单的纯元素谱剥离的解谱方法并不适用。介绍了一种基于 基本参数(FP)法的全谱拟合定量算法, 在进行谱图准确拟合的同时, 完成定量计算, 其操作步骤如下: 首先 用纯元素谱剥离的方法得到实测的各谱线强度,并以此为依据预估样品中各元素含量,然后代入 FP 法计算 样品中各谱线理论强度,根据与实测值的偏差调整元素含量,并做"FP 计算-调整含量"两个过程的迭代,直 至计算谱与实测谱的强度无差别;用最后的样品构成计算各元素谱峰形状,并修正纯元素谱,再次重复"剥 离解谱-估算含量-迭代 FP 计算"的步骤, 将最终得到的元素含量认为是测试结果。该种方法弥补了简单解谱 剥离方法的弊端,借助于基本参数法的计算,纯元素谱峰得到了修正,解谱更准确,同时也能很好地校正基 体效应对定量分析的影响。利用这种方法对较高浓度 La/Ce/Pr/Nd 混合溶液样品的 EDXRF 谱图进行分析, 新方法计算得到的谱图与实测谱的残差  $\sigma$  降至 474.5, 远小于单纯使用纯元素谱剥离方法的 1 415.0[1]。用 该方法对多个配分含量范围从0~90%的稀土混合溶液进行检测,各样品各元素配分偏差均小于1%,多次 连续测试表明, 各元素的相对标准偏差 RSD<1%, 该方法的准确度和稳定性都较好, 能很好地满足稀土冶 炼行业生产实践的需求。

关键词 EDXRF; 解谱; 基本参数法; 最优化计算; 纯元素谱剥离; 稀土测试 中图分类号: O582 文献标识码: A DOI: 10.3964/j. issn. 1000-0593(2021)09-2807-05

## 引 言

X 射线荧光(XRF)方法定量测试的依据是元素特征线强 度与其在样品中的含量成正比,但如果样品中某个元素含量 较高,并且其特征线能量高于其他共存元素的吸收限,就会 对其他元素形成二次激发,从而导致其特征线强度被提高, 而自身的特征线强度被降低,这就是吸收增强效应。吸收增 强效应的存在扰乱了元素特征线强度与含量的正比例关系, 对 XRF 定量测试造成困扰。此外, 由于每个元素都会有不止 一条谱线,且能量各不相同,而元素对不同能量的吸收有差 别,这会导致混合样品中元素多条谱线的相对强度发生

变化。

在进行能量色散 X 射线荧光(EDXRF)分析的解谱操作 时, 如果各元素谱线重叠不严重, 用最优化算法进行谱线拟 合[2] 就可以得到较为精确的谱峰强度, 谱线重叠严重时, 仅 靠最优化计算则无法得到各个谱峰的准确强度, 对于这种情 况的处理可分为两种情况, 如果该样品中各元素含量不高, 相互间吸收增强效应不明显, 此时用纯元素谱剥离的方法会 有较好的效果[3],而当样品中元素含量较高时,如前所述, 相互间较强的吸收增强效应会导致元素多条谱线的相对高度 与纯物质时不一致,用纯物质的谱图为依据进行剥离解谱, 就会导致谱线强度的失真。

图 1 是高浓度 La/Ce/Pr/Nd 稀土混合溶液样品的实测

#### 收稿日期: 2020-09-21, 修订日期: 2021-01-12

基金项目: 国家重点研发计划项目(2017YFD0801201, 2017YFF0108900), 科技部国家重大科学仪器设备开发专项(2012YQ050076)资助 作者简介: 刘明博, 1981年生, 钢铁研究总院博士研究生 e-mail: liumingbo@ncschina.com

谱图及其与纯元素谱拟合解谱的对比[1],由于吸收增强效应 的存在,采用固定的纯元素谱做最优化计算,在 Pr:La、Nd: La、Nd:Lb1、320 道、335 道和 348 道附近, 拟合谱图与实测 谱有明显偏差,用这种方法拟合解谱得到的结果也就无法反 映实际的谱峰强度, 以此为依据计算的含量结果也就不会准 确。

在 EDXRF 定量计算中, 基本参数法 (fundamental parameters, FP)能够以光管靶材、激发电压、出射角、滤片 材质厚度、光路尺寸、样品构成、探测器响应效率、分辨率 等参数为基础 $^{[3]}$ , 采用 Sherman 方程, 通过一步步的计算得 到理论谱图[4]。基本参数法可以通过一次、二次荧光的计算 充分考虑吸收增强效应对谱线的影响,因此将其应用于 EDXRF 的纯元素解谱过程中会有比较不错的效果。

为了解决高浓度情形下复杂样品体系的 EDXRF 解谱问 题,本文介绍一种基于基本参数法(FP)的全谱拟合定量算 法, 该方法以纯元素谱图拟合为基础, 结合 FP 计算, 在进行 EDXRF 谱图解析的同时, 完成定量计算。

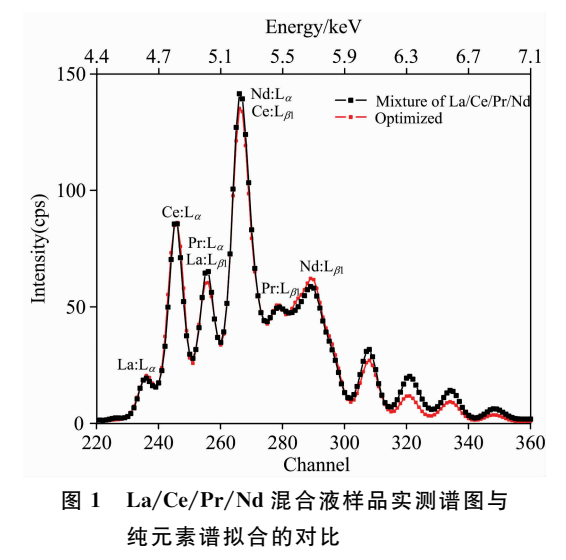

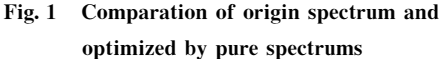

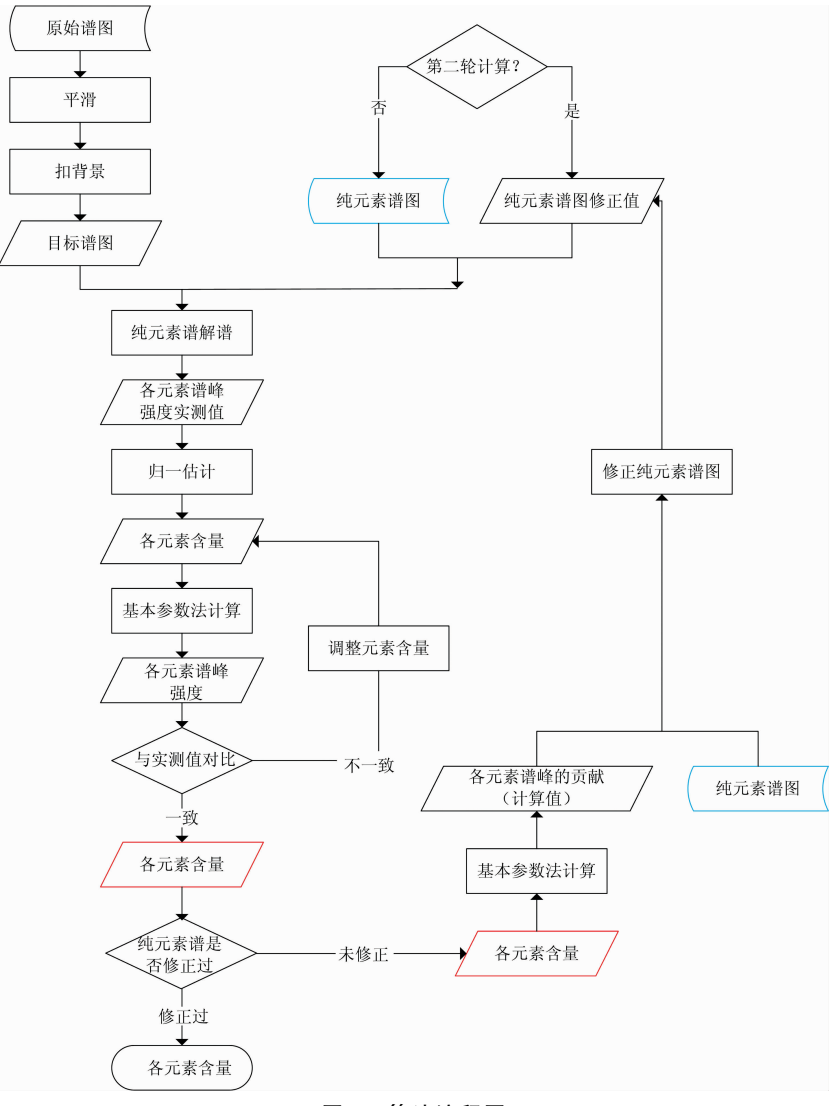

图J 算法流程图 Fig. 2 Flowchart of algorithm

### % 算法原理

基于基本参数法的纯元素谱图扣除算法原理如图 2 所 示,其所涉及的各个流程说明如下:

(1) 采集待测样品的原始谱图, 并做平滑和背景扣除, 作为后续处理的目标谱图;

(2) 第一轮计算开始, 采集相同条件下各待测元素的纯 物质谱图;

(3) 采用"最优化算法与纯元素谱剥离相结合的 EDXRF 解谱方法",用纯元素谱图拟合目标谱图, 得到各元素谱峰 强度的实测值;

(4) 以各元素主峰强度为依据预估该元素含量, 例如用 强度归一的方法做预估, 得到样品中各元素的含量;

(5) 以预估的元素构成做基本参数法计算, 可以得到各 元素的计算谱峰强度, 然后与实测值比较, 依据一定的策略 调整预估的元素含量, 重复迭代, 直至各元素的计算峰强与 实测值无差别, 至此就初步得到元素含量;

(6) 以初步得到的各元素含量为依据,用基本参数法计 算各元素对目标谱图的实际贡献,再用该部分谱图的形状修 正原始纯元素谱, 得到纯元素谱图修正值;

(7) 此后的操作称为第二轮计算, 用纯元素谱图的修正 值替换纯元素谱图, 重复步骤 3一步骤 5 会再次得到各元素 含量,并将其作为最终的定量结果。

### ( 计算实例

为了验证本文介绍的基于基本参数法的纯元素谱图扣除 算法, 依然采用前面提到的高浓度 La/Ce/Pr/Nd 稀土混合 溶液样品,首先执行算法步骤1-步骤6,该过程使用的是原 始的纯元素谱图, 谱图拟合结果如图 1 所示, 可以看到多处 明显的偏差, 拟合谱图与实测谱的残差  $\sigma$  为  $1$  415.0。步骤 6 之后会得到修正的纯元素谱图, 各元素的原始纯元素谱图与 修正纯元素谱图的对比如图 3 所示。

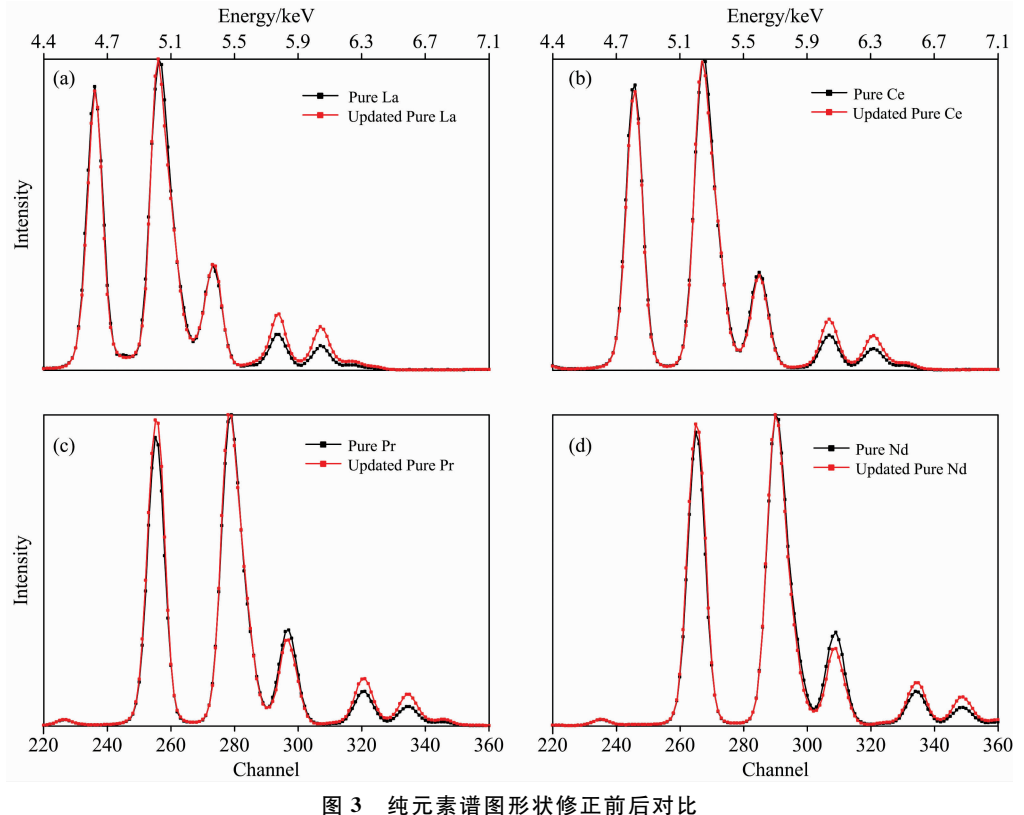

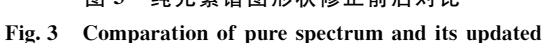

从图 3 的对比可见, 由于样品中各元素浓度较高, 相互 之间存在较强的吸收增强效应, 并且 La, Ce, Pr 和 Nd 四个 元素的 L 系谱线较复杂, 因此导致混合样品中的谱线改变程 度各有不同。

以如上修正后的纯元素谱图按照算法步骤7执行, 就会 得到与原始谱图更为吻合的谱图拟合结果(新方法计算得到 的谱图与实测谱的残差  $σ$  降至 474.5), 如图 4 所示, 同时还 会得到较为准确的含量结果, 如表 1 样品 STD 所示。用该方 法又对生产线上取出的另外 6 份稀土混合液样品进行了测 试,并与 ICP 方法的测试结果进行了比对, 各样品各元素配 分含量偏差均小于1%。

用该方法对上述样品做连续 11 次测试, 结果如表 2 所 示,可见各元素配分含量的相对标准偏差均小于1%,极差 小于0.6%,各元素结果与标称值的偏差小于生产控制要求 的偏差小于1%的指标。依据该方法开发的 XOR-50 型稀土 配分在线分析仪已经很好地服务于稀土冶炼行业[5]。

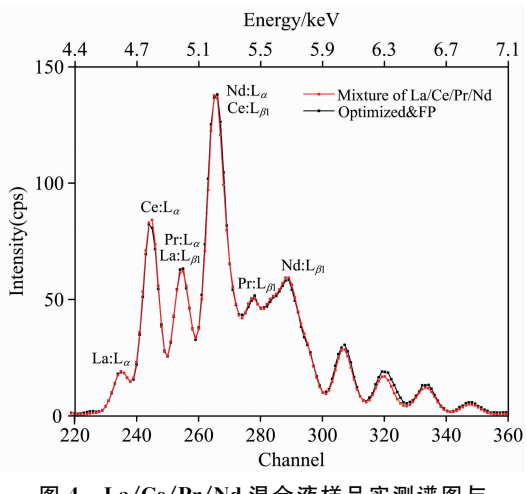

图 4 La/Ce/Pr/Nd 混合液样品实测谱图与 修正后纯元素谱拟合的对比

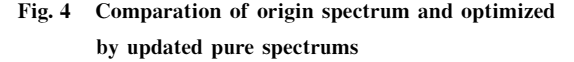

#### 结 3 论

基于基本参数法的 EDXRF 全谱拟合定量算法将基本参 数法的计算和纯元素谱图扣除算法相结合,修正了吸收增强 效应对纯元素谱图形状的影响,从而使得解谱精度更高,同 时在方法的运行过程中通过 FP 迭代得到了精确的含量结 果,是一种比较完善的常量元素 EDXRF 定量和解谱方法。

通过对高浓度 La/Ce/Pr/Nd 混合溶液样品的解析, 得 到了比较准确的谱图拟合与浓度定量结果,与标准方法相比 测试各元素偏差均小于1%,且方法稳定性较好,以此方法 为依据开发的 XOR-50 型稀土配分在线分析仪, 连续 11 次 测试 RSD<1%, 能很好地服务于生产实践。

实测配分结果与标称值的对比 表 1

Togtod nogults and contified

Toble 1

|                   | 1 cəncu 1 cənris anu cerin |         |         |         |         |
|-------------------|----------------------------|---------|---------|---------|---------|
| 样品名称              |                            | $La/\%$ | $Ce/\%$ | $Pr/\%$ | $Nd/\%$ |
| <b>STD</b>        | 标称值                        | 15.33   | 53.82   | 15.07   | 15.78   |
|                   | 实测值                        | 15.62   | 54.13   | 14.93   | 15.32   |
|                   | 偏差                         | 0.29    | 0.31    | $-0.14$ | $-0.46$ |
| PN                | 标称值                        |         |         | 26.22   | 73.78   |
|                   | 实测值                        |         |         | 26.65   | 73.35   |
|                   | 偏差                         |         |         | 0.43    | $-0.43$ |
| <b>CPN</b>        | 标称值                        |         | 89.27   | 6.03    | 4.70    |
|                   | 实测值                        |         | 89.62   | 5.82    | 4.56    |
|                   | 偏差                         |         | 0.35    | $-0.21$ | $-0.14$ |
| LCPN1             | 标称值                        | 39.72   | 56.23   | 2.03    | 2.02    |
|                   | 实测值                        | 40.30   | 56.12   | 1.90    | 1.68    |
|                   | 偏差                         | 0.58    | $-0.11$ | $-0.13$ | $-0.34$ |
| LCPN <sub>2</sub> | 标称值                        | 17.32   | 60.17   | 5.98    | 16.53   |
|                   | 实测值                        | 17.17   | 59.38   | 6.24    | 17.21   |
|                   | 偏差                         | $-0.15$ | $-0.79$ | 0.26    | 0.68    |
| LCPN3             | 标称值                        | 83.37   | 14.29   | 0.83    | 1.51    |
|                   | 实测值                        | 83.83   | 14.39   | 0.51    | 1.27    |
|                   | 偏差                         | 0.46    | 0.10    | $-0.32$ | $-0.24$ |
| LCPN4             | 标称值                        | 29.83   | 51.28   | 4.58    | 14.31   |
|                   | 实测值                        | 29.41   | 51.27   | 5.19    | 14.13   |
|                   | 偏差                         | $-0.42$ | $-0.01$ | 0.61    | $-0.18$ |

表 2 实测配分稳定性 Table 2 Tested results of stability

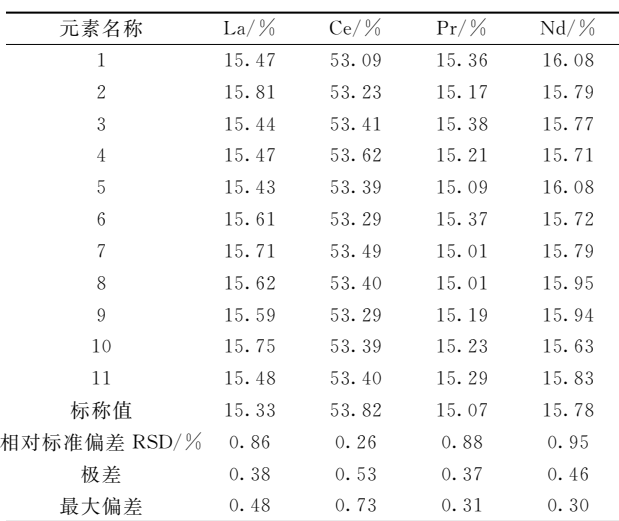

#### **References**

- [1] LIU Ming-bo, LIAO Xue-liang, HU Xue-qiang, et al(刘明博,廖学亮,胡学强,等). Metallurgical Analysis(冶金分析), 2019, 39(8): 19.
- [2] LIU Ming-bo, LIAO Xue-liang, HU Xue-qiang, et al(刘明博,廖学亮,胡学强,等). Spectroscopy and Spectral Analysis(光谱学与光谱 分析), 2020, 40(4): 997.
- [3] Pella P A, Feng L, Small J A. X-Ray Spectrometry, 1985, 14(3): 125.
- [4] Rousseau R M. Spectrochimica Acta Part B: Atomic Spectroscopy, 2004, 59(9): 1491.
- [5] LIANG Yuan, SHEN Xue-jing, YI Qi-hui, et al(梁 元, 沈学静, 易启辉, 等). Metallurgical Analysis(冶金分析), 2016, 36(8): 1.

# An EDXRF Quantitative Algorithm Based on Fundamental Parameters and Spectrum Unfolding

LIU Ming-bo<sup>1,2</sup>, LIAO Xue-liang<sup>2</sup>, CHENG Da-wei<sup>1,2</sup>, NI Zi-yue<sup>1,2</sup>, WANG Hai-zhou<sup>1,2</sup><sup>\*</sup>

1. Central Iron and Steel Research Institute, Beijing 100081, China

2. NCS Testing Technology Co., Ltd., Beijing 100081, China

Abstract In the analysis of spectrum for energy dispersive X-ray fluorescence (EDXRF), if the contentof elements is not high in the sample, the peak will keep its original shape as the pure element, peeling the spectrum of pure elements is a good way. Meanwhile, the linear relationship between peak intensity and element content is reliable, and the quantitative analysis is accurate. But in constant analysis, there usually has obvious absorption and enhancement effect between elements, which lead to a different spectrum for the element in the mixed sample compared with pure element spectrum, hence, using the fixed shape of pure element spectrum peeling methods will have greater deviation. At the same time, the linear relationship between peak intensity and element content will be disturbed by the absorption enhancement effect. The superposition of the two factors leads to the inaccuracy of element quantification. Therefore, in constant analysis, the simple spectral peeling method is not suitable. This article introduces a full spectrum fitting quantitative algorithm based on the Fundamental Parameter (FP) method, which can fit the spectrum accuratelyandrealize the quantitative calculation at the same time. The process is as follows: firstly, the measured intensity for each line was obtained base on pure element peeling method, and which was used to estimate the content for elements in the sample, and then the theoretical intensity of each spectral line was calculated in the sample using FP method. The element content was adjusted according to the deviation of the measured value, and the two processes of "FP calculating content Adjusting" were iterated until the intensity of the calculated spectrum has no different from the measured spectrum. The obtained sample composition was used to calculate the shape of spectrum intensity for each element. In the meantime, the pure element spectrum was modified. And the steps of "peeling spectrum-estimating content-iterating FP calculation" was repeated. After that, the final element content was considered the test result. This method was used to analyze La/Ce/Pr/Nd spectra in mixed solution samples for about 250 g  $\cdot L^{-1}$  based on EDXRF. The residual error between the calculated spectra and the measured spectra was reduced to 474.5, which was less than the 1 415.  $0^{[1]}$  for using the pure element spectral stripping method alone. The method is applied to the determination of several rare earth mixed solutions with the partition content ranging from  $0\%$  to  $90\%$ , and the deviation of each element in each sample is less than  $1\%$ . For a successive test, each element's relative standard deviation (RSD) was less than  $1\%$ . The actual measurement shows that the accuracy and stability of the method are good, which can well meet the needs of the rare earth hydrometallurgy industry.

EDXRF; Unfolding; Fundamental parameters method; Optimized method; Pure-element peeling; Rare-earth **Keywords** elements test

(Received Sep. 21, 2020; accepted Jan. 12, 2021)

\* Corresponding author